# **Koji 101 How to build your distro with koji**

Jesus Ornelas Victor Rodriguez

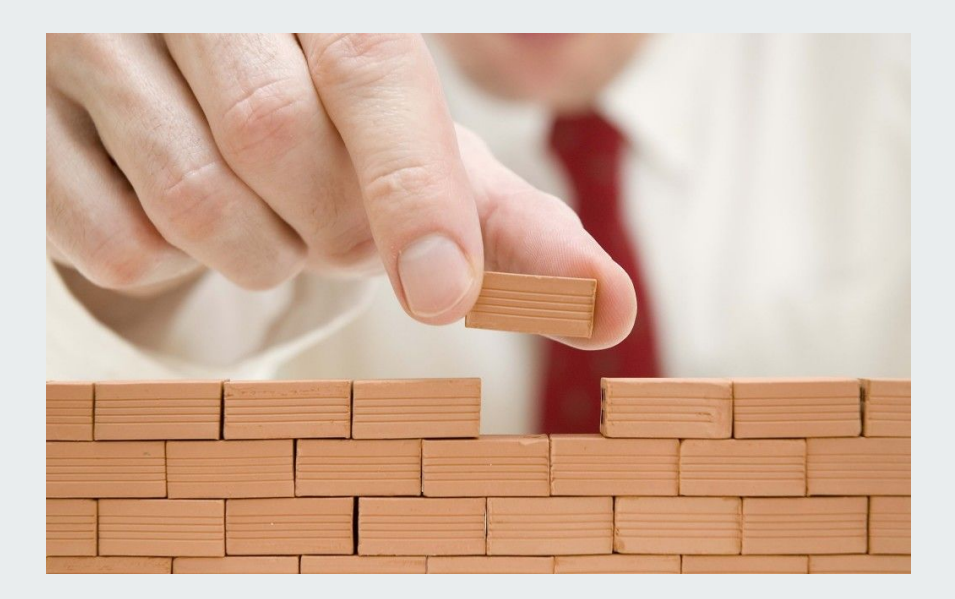

# **Agenda**

- What is koji
- How does it work ( from CI/CD)
- How does it work (internally)
- How to set up your koji (easy)

### **What is Koji?**

Koji is the software that builds [RPM packages for the Fedora project.](https://koji.fedoraproject.org/koji/) It uses [Mock](https://github.com/rpm-software-management/mock/wiki) to create chroot environments to perform builds.

- **● Security**
	- New buildroot for each build
- **● Leverage other software**
	- Uses Yum and Mock open-source components
- **● Flexibility**
	- active code base
- **● Usability**
	- Web interface with SSL Authentication
	- Thin, portable client

#### **● Reproducibility**

- Buildroot contents are tracked in a database
- Versioned data

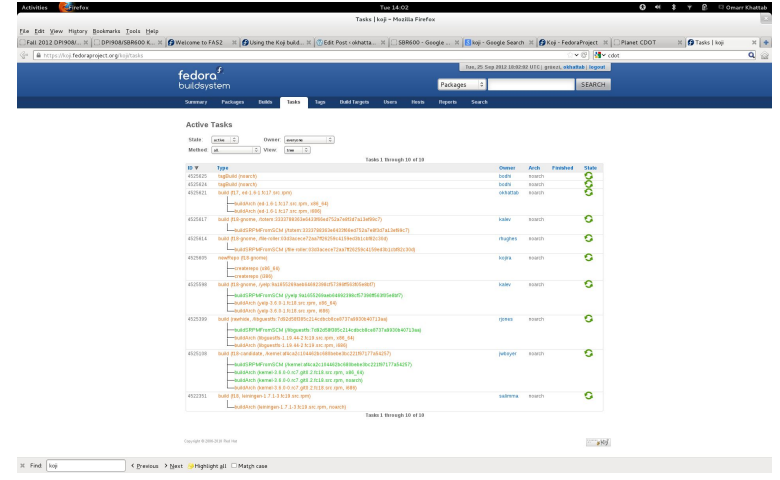

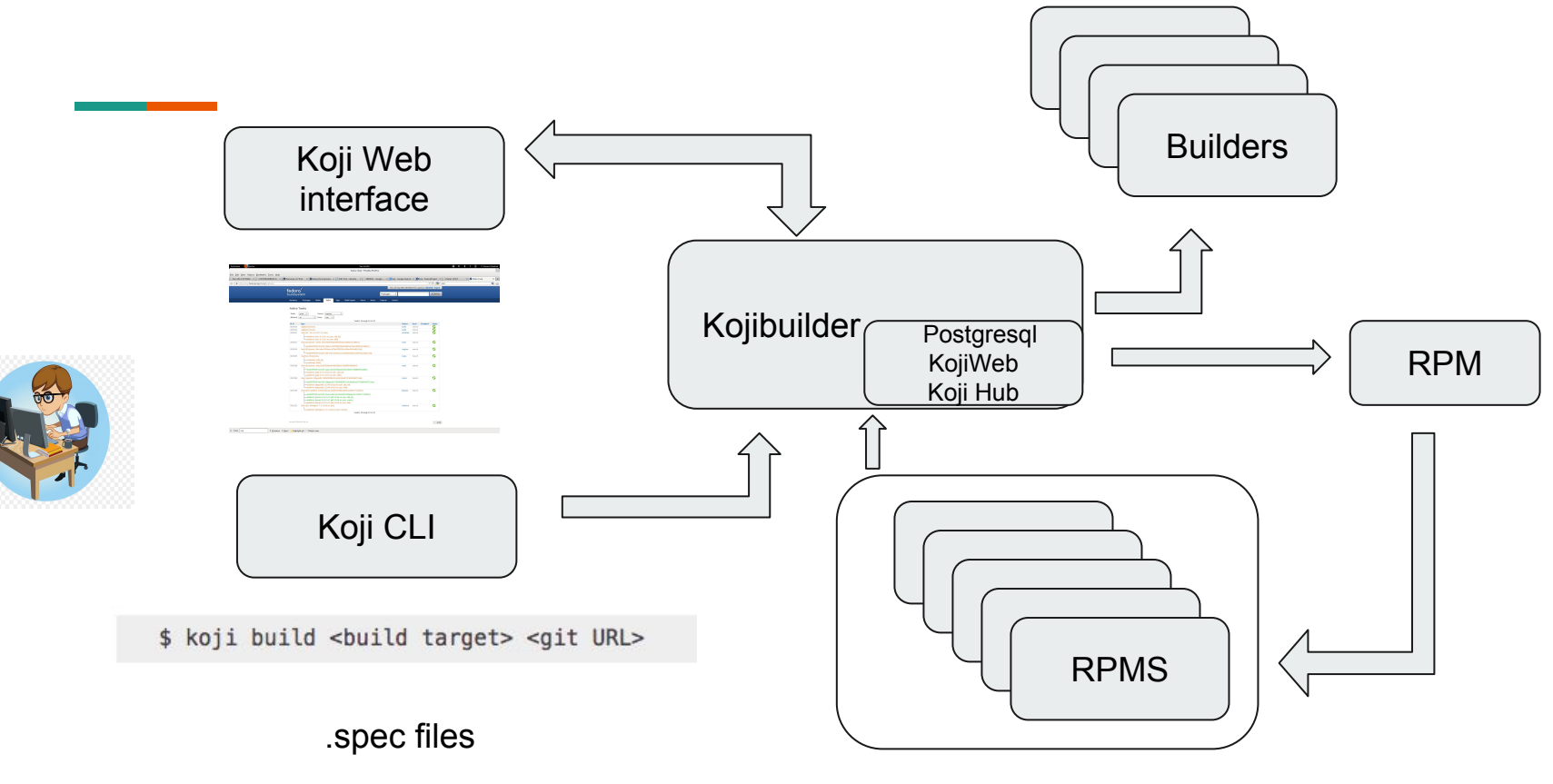

Library of RPMs

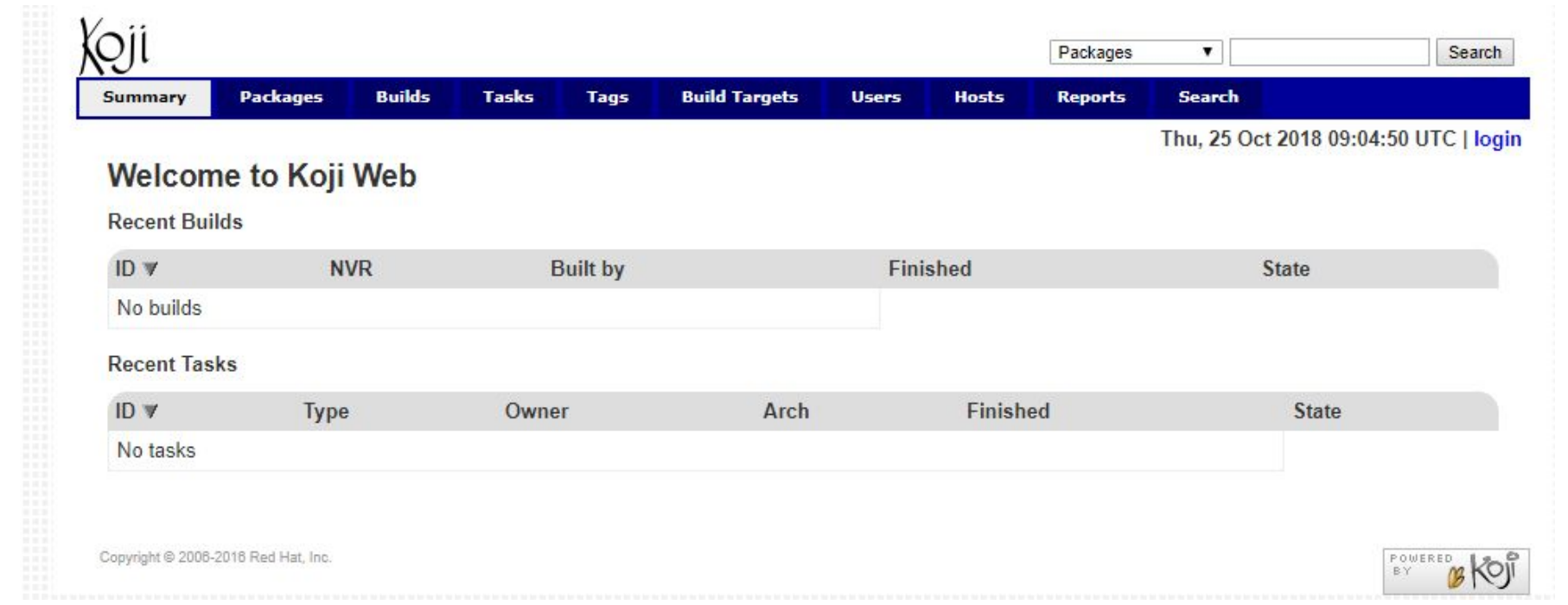

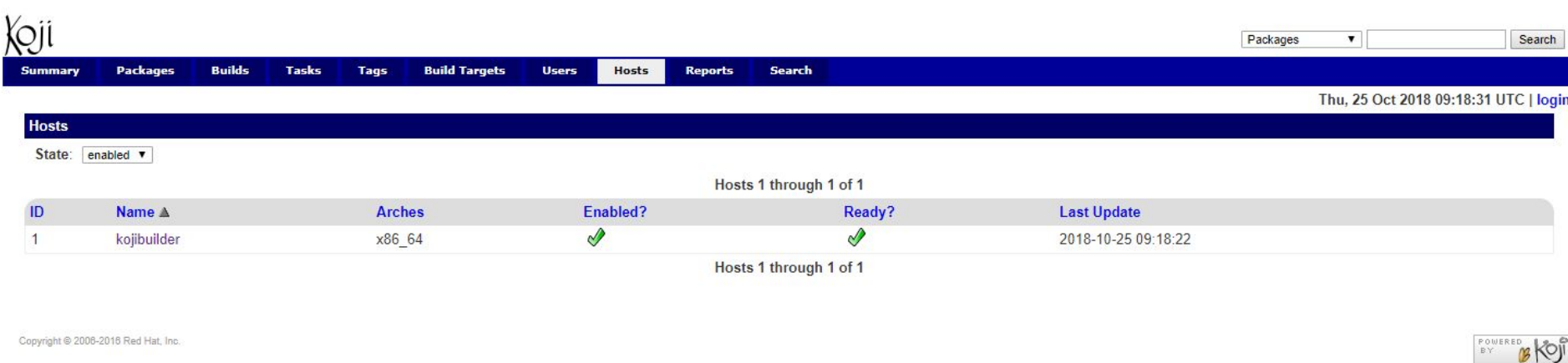

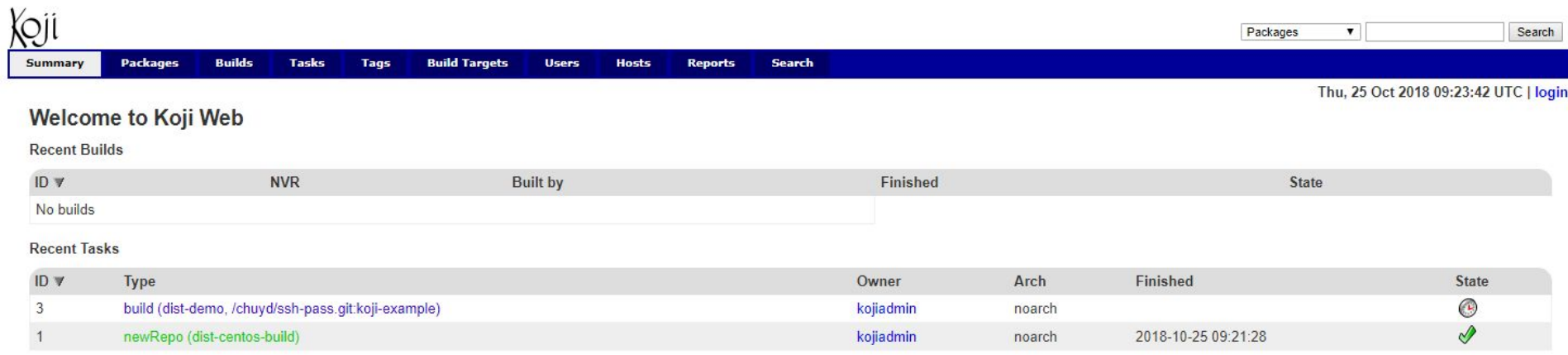

the set of the process and contact the set of the **Color** 

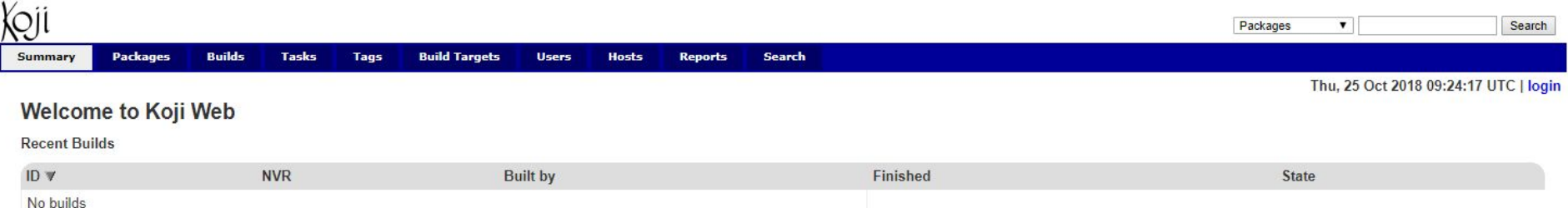

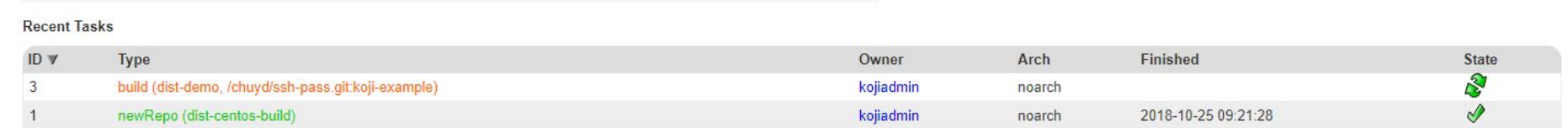

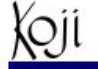

**Builds** 

**Users** 

**Hosts** 

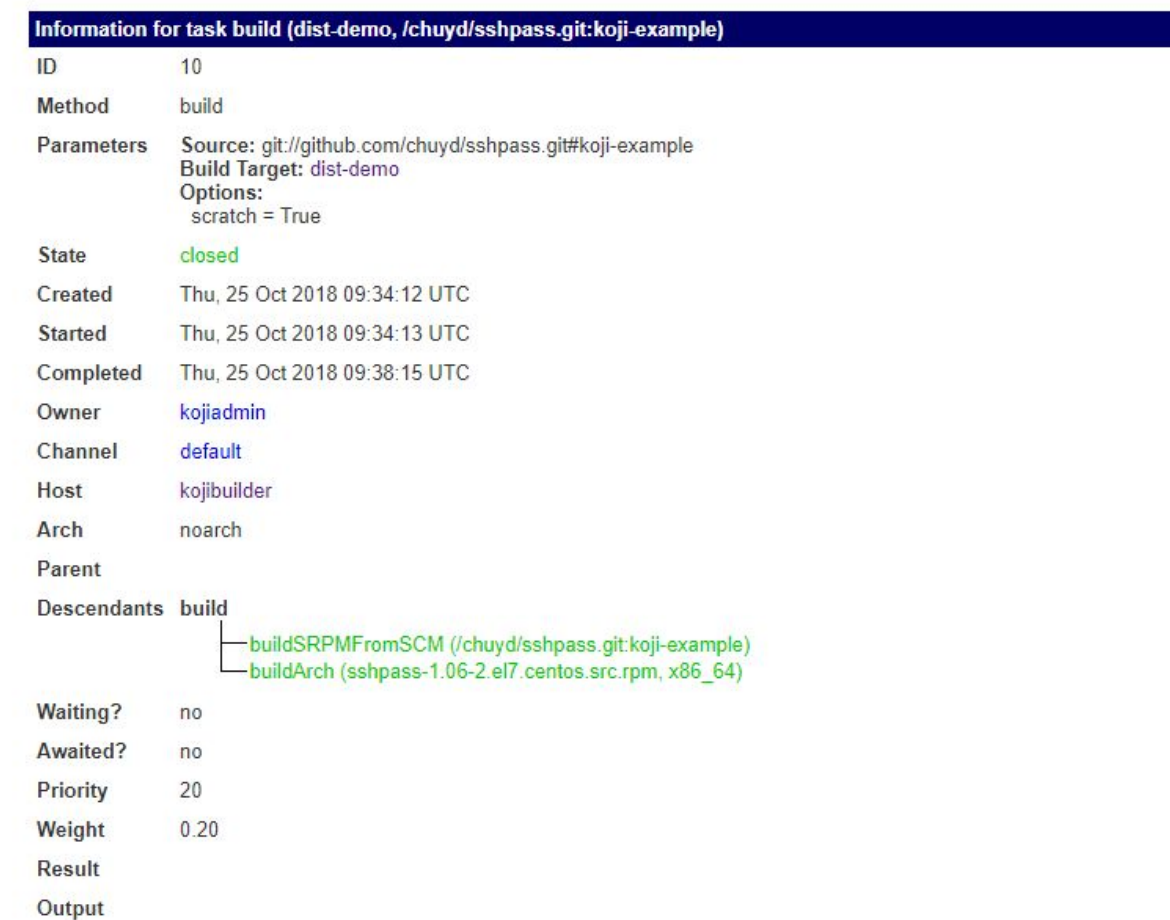

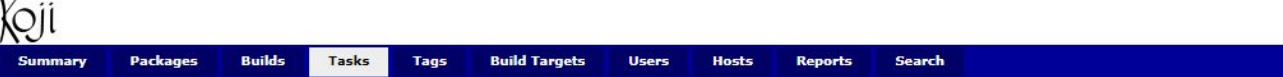

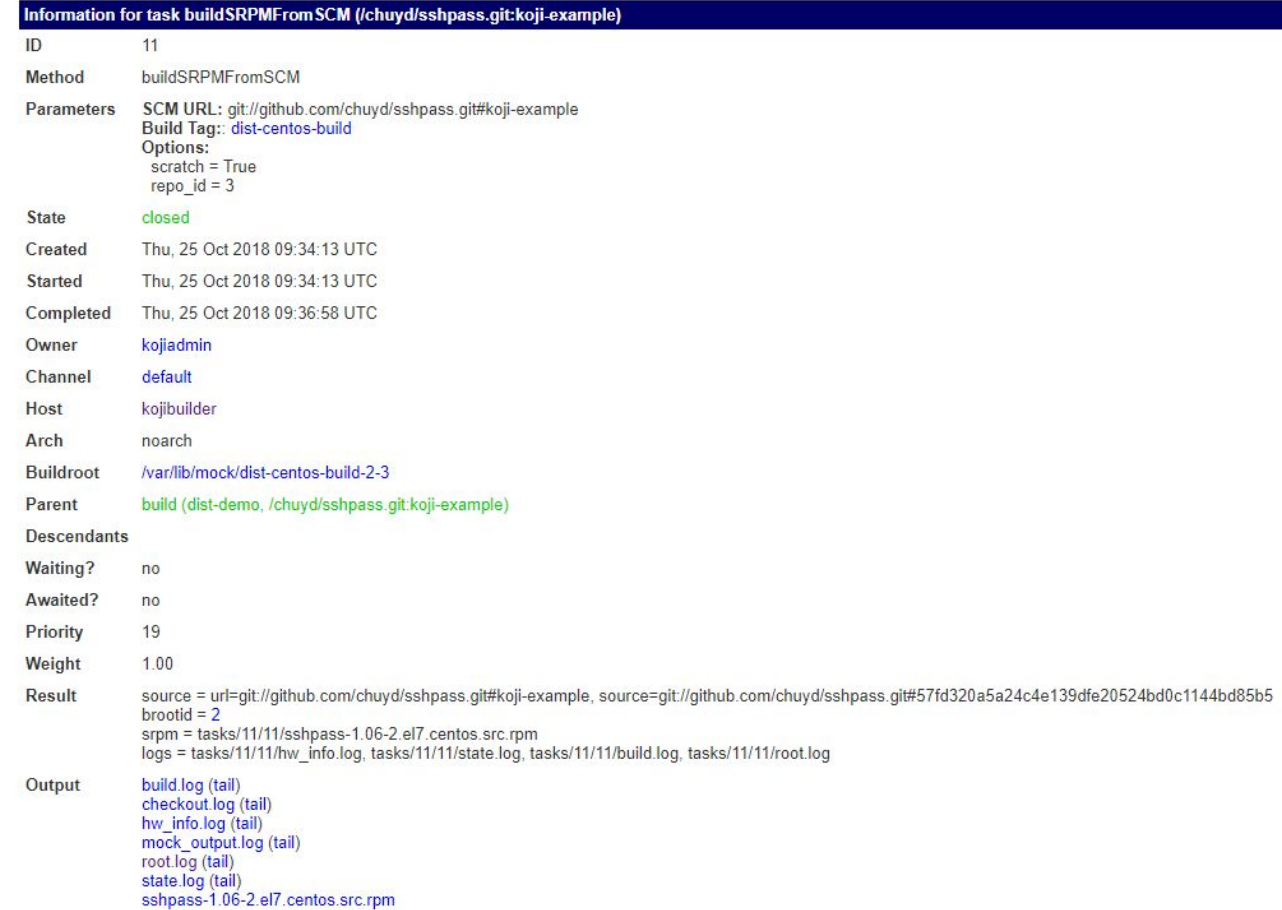

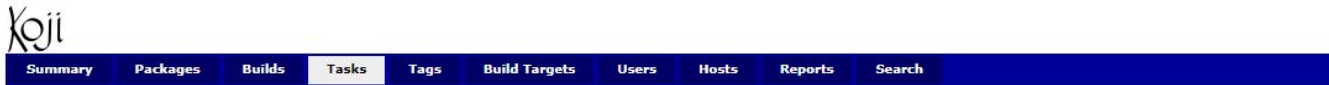

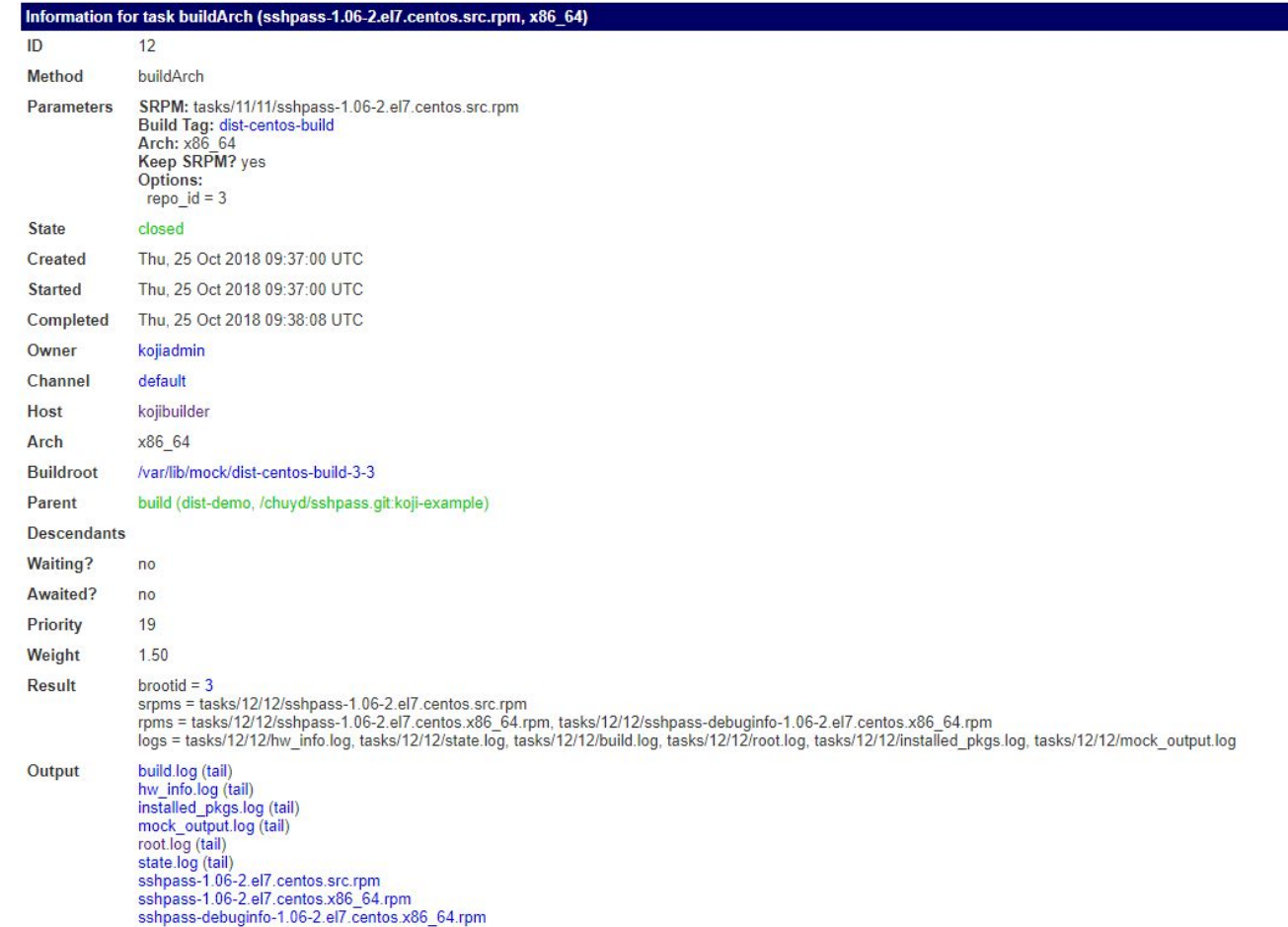

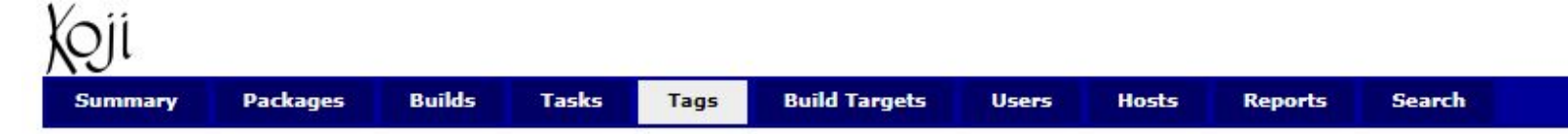

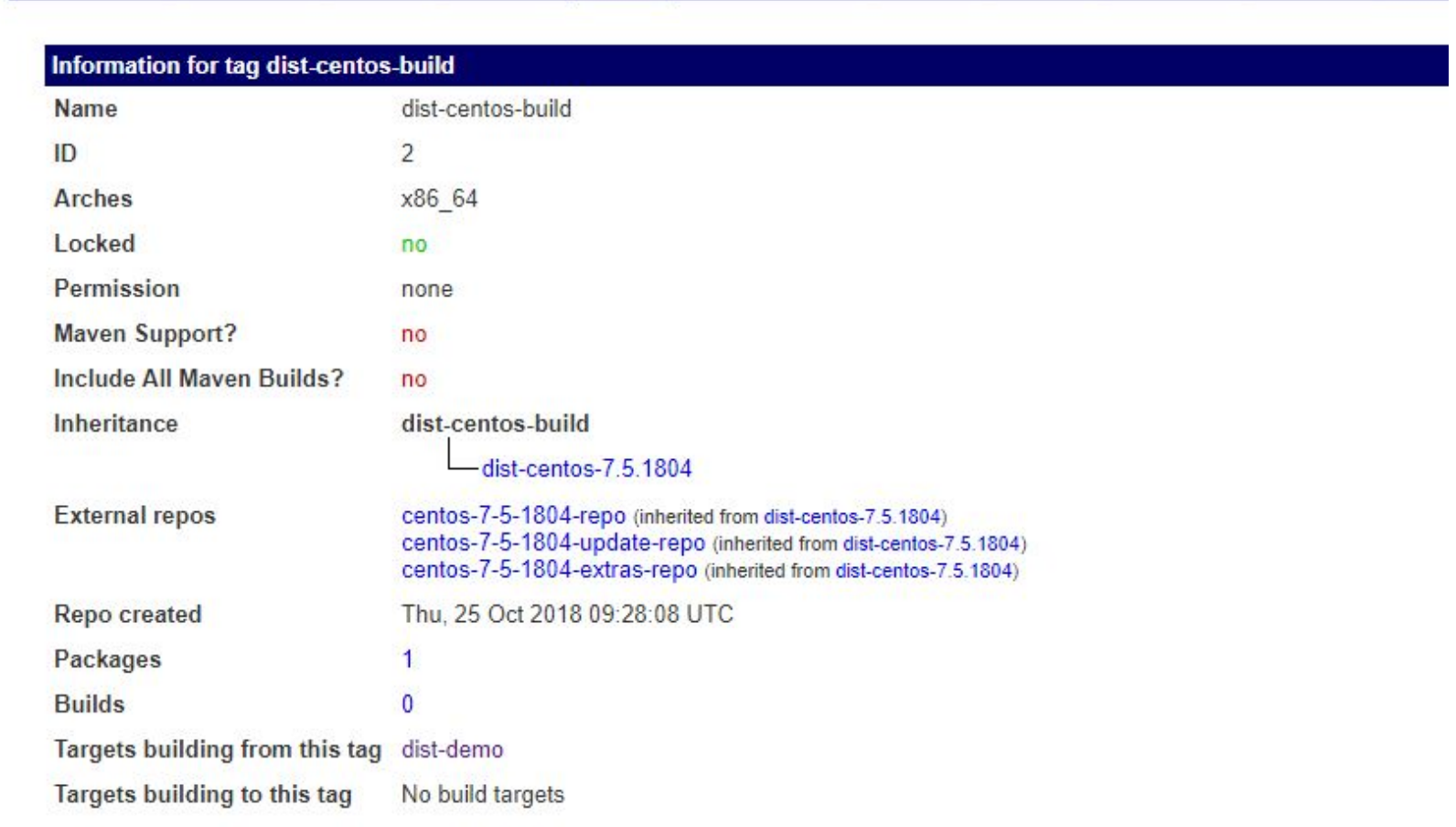

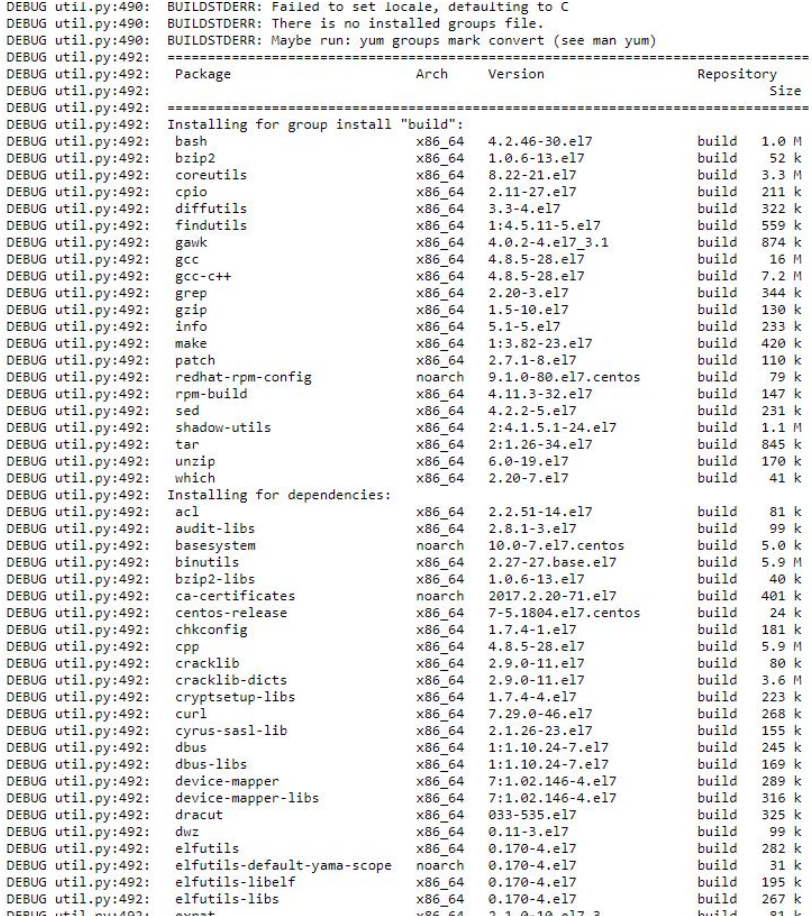

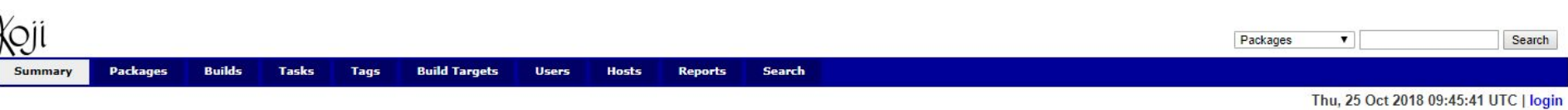

### Welcome to Koji Web

#### **Recent Builds**

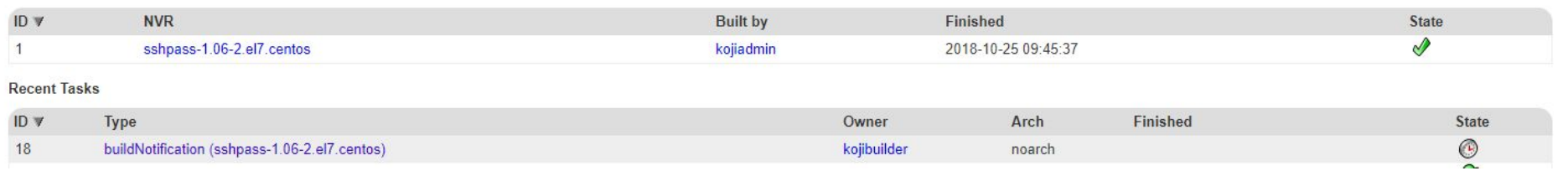

## **How do I Create CI/CD system for happy developers**

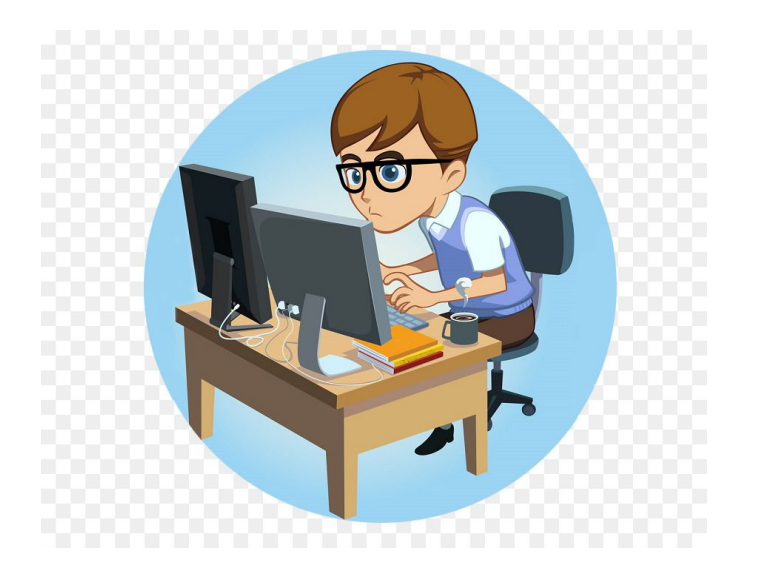

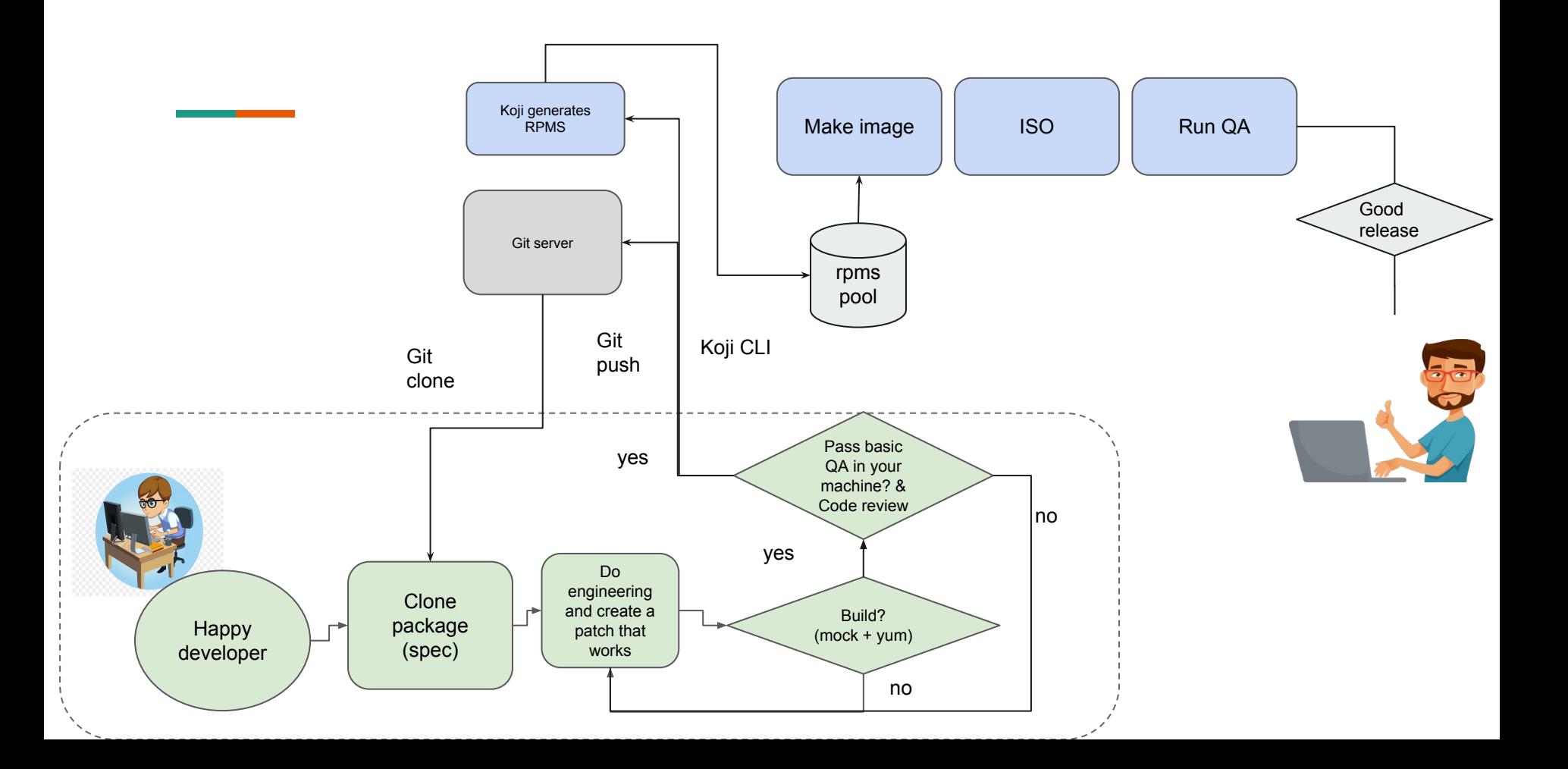

# Koji Internally

Koji is based on:

- **Mock**  $\bullet$
- Yum  $\bullet$
- Rpmbuild  $\bullet$
- Createrepo  $\bullet$

### **Mock**

Creates a new chroot for every build Executes commands in a chroot Commands can be run Privileged Unprivileged Output is copied to a results location Ensures that the output is controlled Builds on yum

### Rpmbuild

Converts bare components into a binary package. Spec file Upstream tarball Patch files SRPMS and binary rpms

#### Yum

Reads repository metadata Installs rpm packages

### Koji Components

- Kojihub
- Kojira
- Kojid
- Kojiweb
- Koji

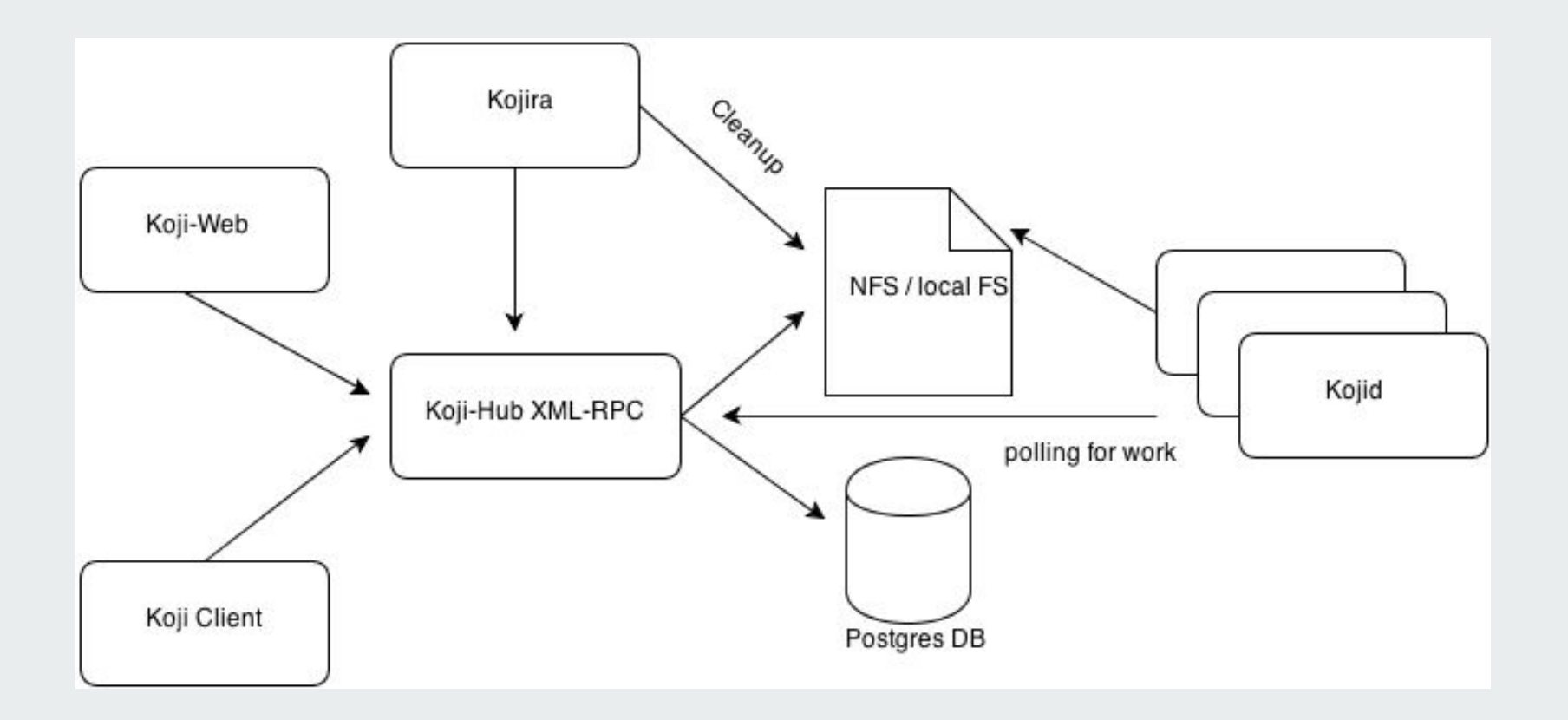

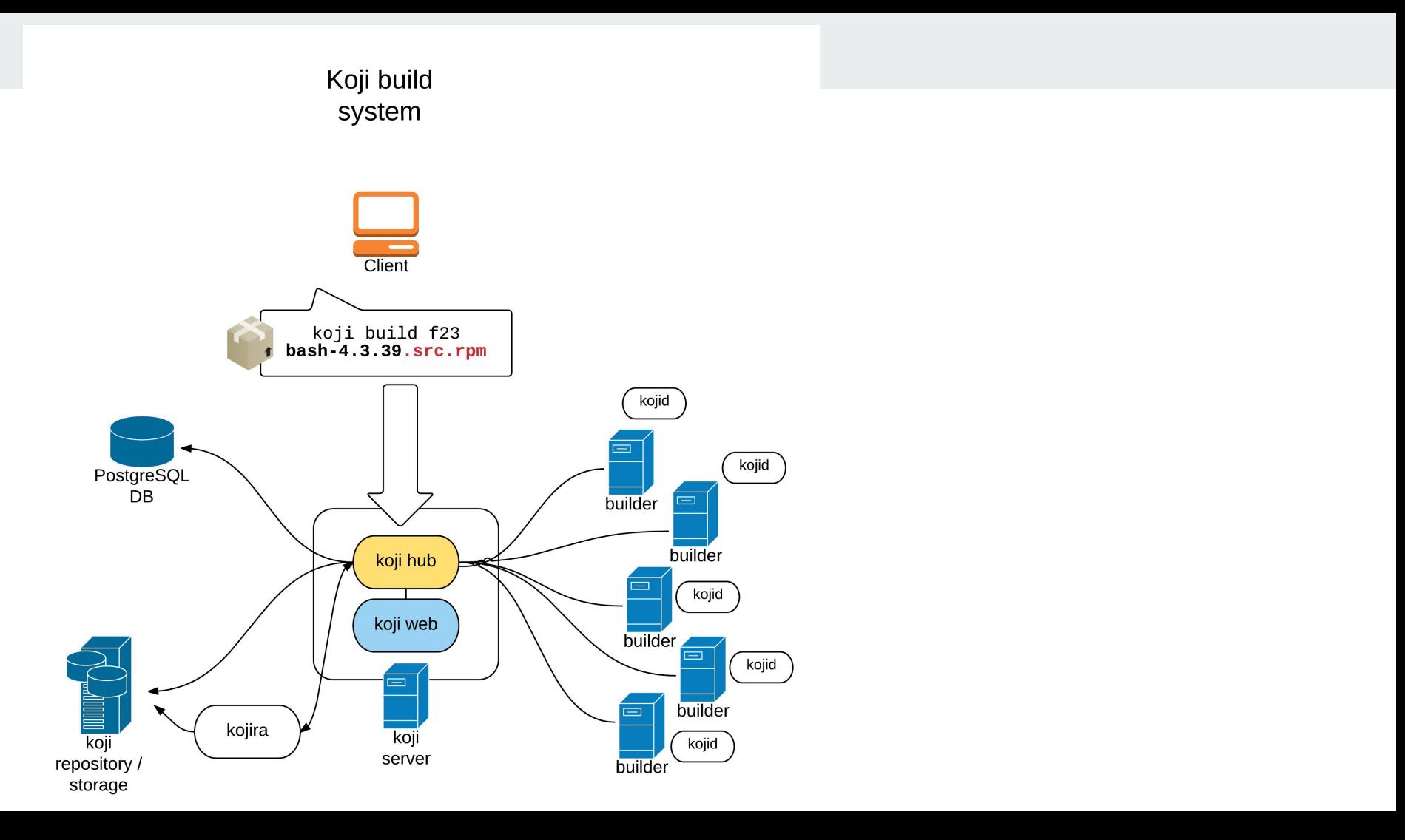

### **How to set up your koji ( easy )**

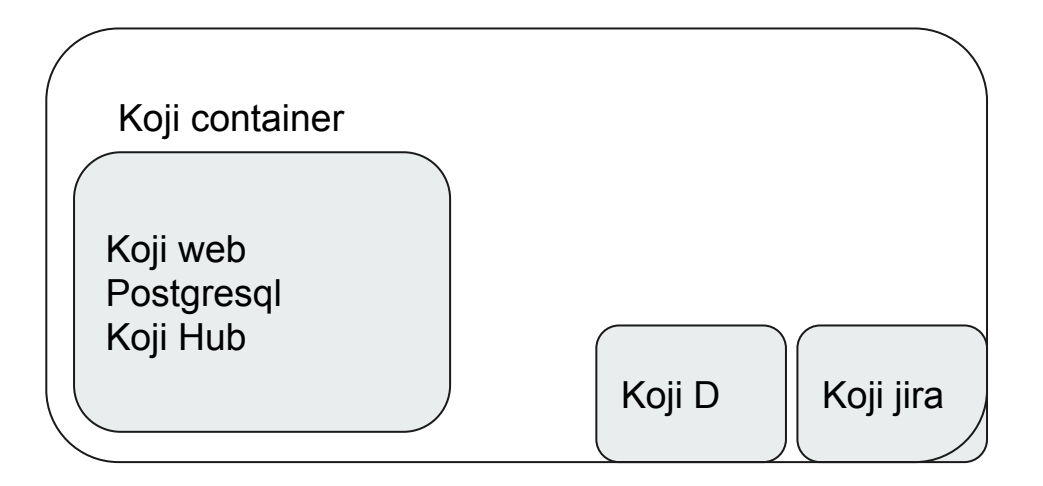

Bare Metal System

## **Demo time**

**Contract Contract**